# *Programmare in Scilab: Funzioni*

### Corso di Informatica CdL: Chimica

Claudia d'Amato claudia.damato@di.uniba.it

# *Le funzioni...*

### **Intestazione di funzione memorizzata in un file**

- $\Pi$  function [y1, y2, ..., yn] = miafunzione(x1, x2, ..., xm)
	- xi sono i paramteri di input
	- yi sono i valori restituiti dalla funzione
	- la funzione termina quando si raggiunge la parola chiave **endfunction**

### **Scilab non fa differenza tra procedura e funzione**

 **Una procedura sarà sempre dichiarata con la parola chiave function ma non ritornerà alcun valore**

# *...Le funzioni*

 **Le variabili dichiarata all'interno della funzione sono variabili locali ad essa** (a differenza degli script)

- **Attenzione:** Se una variabile non è definita nella funzione e non è uno dei parametri di input ma ha lo stesso nome di una variabile globale, il valore della variabile globale sarà considerato nella funzione
- I cambiamenti della variabile sono comunque locali alla funzione, ovvero non cambia il valore della variabile nel workspace (passaggio per valore)

### *Funzioni*

#### **Esempio function [y] = fattoriale1(n) y = prod(1:n) endfunction Salvare la funzione nel file fattoriali.sci Carichiamo in Scilab il file --> getf("fattoriali.sci") //obsoleto --> exec("fattoriali.sci")**  $\Pi \rightarrow m =$ **fattoriale1(5) m = 120 --> n1 = 2; n2 = 3; fattoriale1(n2) ans = 6**

## *Funzioni*

### **E' possibile memorizzare e manipolare i valori restituiti da una funzione**

 $\overline{\Pi}$  function [x1,x2] = risolvi eq 2d(a,b,c) // calcola le radici di  $ax^2 + bx + c = 0$ delta =  $b^2 - 4^*a^*c$  $x_1 = (-b - sqrt(delta))/(2^*a)$  $x2 = (-b + sqrt(delta))/(2^*a)$ endfunction

#### **Caricare in Scilab il file che contiene la funzione dopo di che è possibile usare la funzione**

 $\Pi \rightarrow [r1, r2] =$ **risolvi\_eq\_2d(1,2,1) r2 = -1 r1 = -1**

## *Esercizio: Definire la funzione per il calcolo di*

 $| x + 2$  se  $x < -1$  $h(x) =$   $|x^2 + 3$  se-1 <= x < 6  $\vert x^3 - 3 \rangle + 3 \rangle x^2$  altrimenti

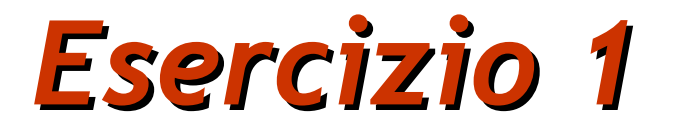

Disegnare l'istogramma della distribuzione delle facce di un dado dopo 1000 lanci

Si definisce la funzione lancio

```
function y = lancio()
    y = int(rand() * 6 + 1);endfunction
```
Si simula una serie di **k** lanci

```
function s = \text{simula}(k)for i=1:ks(i) = lancio()
    end
endfunction
```
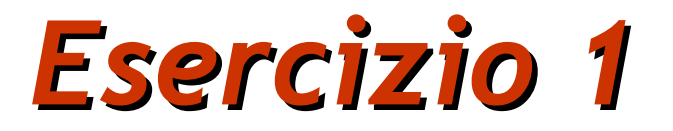

Si Genera e si visualizza l'istogramma

```
function main()
    X = \text{simula}(1000);
    \text{casi} = \text{linspace}(1,6,7);histplot(casi,X, normalization=%f)
endfunction
```
1) Si memorizzino tutte le funzioni nel file dadi.sci

- 2) Caricare il file dadi.sci
- 3) Eseguire la funzione main()

*Funzioni Ricorsive: Esercizio2...*

Serie di Fibonacci  $\Pi$  0 1 1 2 3 5 8 13 21 ....  $\Pi$  fib(o) = 0  $\Pi$  fib(1) = 1  $\Pi$  fib(n) = fib(n-1) + fib(n-2)

 $\Pi$  Es. fib(2) = fib(1) + fib(0)=1

## *...Funzioni ricorsive: Esercizio2*

```
 // calcolo della serie di Fibonacci
// fib(0) = 0, fib(1) = 1,
// fib(n) = fib(n-1) + fib(n-2)
function f=fib(n)
  If n == 0 then
   f = 0elseif n == 1 then
   f=1 else
    f=fib(n-1) + fib(n-2) end
endfunction
f(4) = f(3) + f(2) = f(2) + f(1) + 1 =1 + 1 + 1 = 3
```
## *Funzioni ricorsive: Esercizio3*

// calcolo del fattoriale in maniera ricorsiva

```
 function f=fact(n)
  if n \leq 1 then
    f=1 else
    f=n*fact(n-1) end
endfunction
```
 $f(3) = 3 * f(2) = 3 * 2 * f(1) = 3 * 2 * 1 = 6$